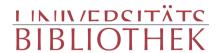

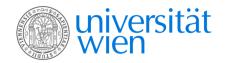

Lucianus <Samosatensis> Brassicanus, Johann Alexander

## Libellus de longaevis

Tübingen 1525

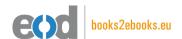

digitalisiert an der Universitätsbibliothek Wien

digitised at Vienna University Library

# books2ebooks – Millions of books just a mouse click away!

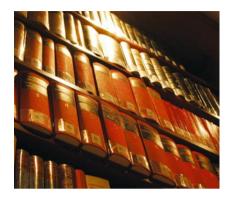

European libraries are hosting millions of books from the 15th to the 20th century. All these books have now become available as eBooks – just a mouse click away. Search the online catalogue of a library from the eBooks on Demand (EOD) network and order the book as an eBook from all over the world – 24 hours a day, 7 days a week. The book will be digitised and made accessible to you as an eBook. Pay online with a credit card of your choice and build up your personal digital library!

## What is an EOD eBook?

An EOD eBook is a digitised book delivered in the form of a PDF file. In the advanced version, the file contains the image of the scanned original book as well as the automatically recognised full text. Of course marks, notations and other notes in the margins present in the original volume will also appear in this file.

## How to order an EOD eBook?

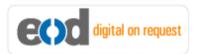

Whereever you see this button, you can order eBooks directly from the online catalogue of a library. Just search the catalogue and select the book you need. A user friendly interface will guide you through the

ordering process. You will receive a confirmation e-mail and you will be able to track your order at your personal tracing site.

# How to buy an EOD eBook?

Once the book has been digitised and is ready for downloading you will have several payment options. The most convenient option is to use your credit card and pay via a secure transaction mode. After your payment has been received, you will be able to download the eBook.

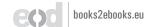

## Standard EOD eBook - How to use

You receive one single file in the form of a PDF file. You can browse, print and build up your own collection in a convenient manner.

#### **Print**

Print out the whole book or only some pages.

#### **Browse**

Use the PDF reader and enjoy browsing and zooming with your standard day-to-day-software. There is no need to install other software.

#### **Build up your own collection**

The whole book is comprised in one file. Take the book with you on your portable device and build up your personal digital library.

## Advanced EOD eBook - How to use

#### Search & Find

Print out the whole book or only some pages.

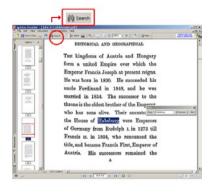

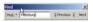

With the in-built search feature of your PDF reader, you can browse the book for individual words or part of a word.

Use the binocular symbol in the toolbar or the keyboard shortcut (Ctrl+F) to search for a certain word. "Habsburg" is being searched for in this example. The finding is highlighted.

#### **Copy & Paste Text**

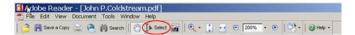

Click on the "Select Tool" in the toolbar and select all the text you want to copy within the PDF file. Then open your word processor and paste the copied text there e.g. in Microsoft Word, click on the Edit menu or use the keyboard shortcut (Ctrl+V) in order to Paste the text into your document.

#### **Copy & Paste Images**

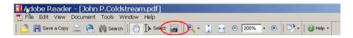

If you want to copy and paste an image, use the "Snapshot Tool" from the toolbar menu and paste the picture into the designated programme (e.g. word processor or an image processing programme).

## Terms and Conditions

With the usage of the EOD service, you accept the Terms and Conditions. EOD provides access to digitized documents strictly for personal, non-commercial purposes.

Terms and Conditions in English: http://books2ebooks.eu/odm/html/ubw/en/agb.html Terms and Conditions in German: http://books2ebooks.eu/odm/html/ubw/de/agb.html

## More eBooks

More eBooks are available at http://books2ebooks.eu

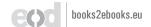

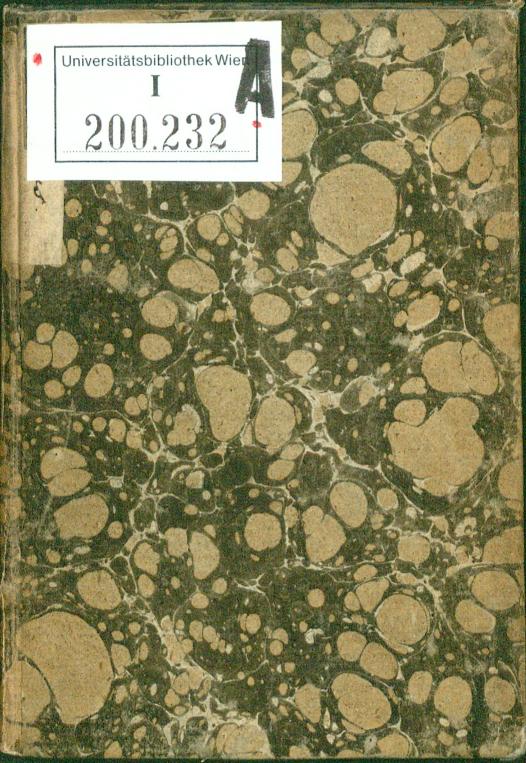

3.0.

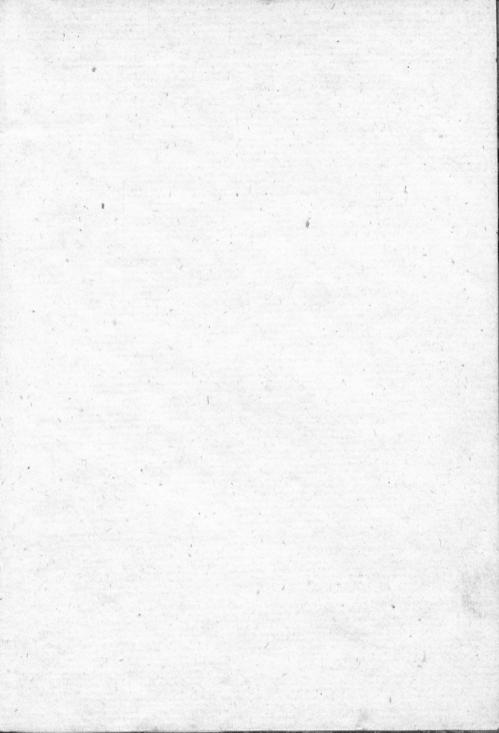

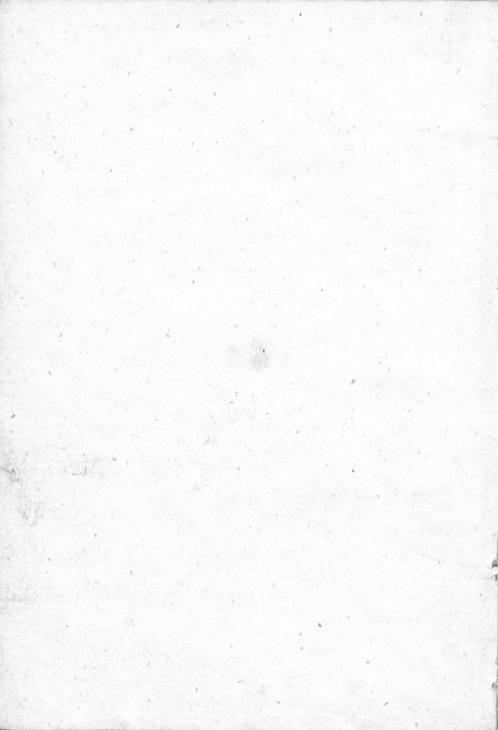

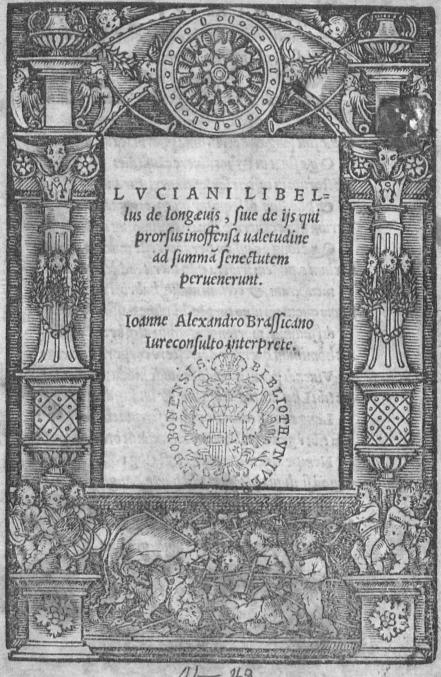

41-49

## EXIMIAE PIETATIS

ac doctrinæ patri Nicolao Abbati V Verden Let 23 fi probe merito, Domino & Patrono fuo incomparabili. Ioann. Alexander Brassicanus, Iureconsultus.

> Qua sint long eue certissima pharmacauitæ Quæsinat in Pylios uiuere causa dies Doctorum in castris sententia uertitur anceps oplausum ad sequitur quæq; caterua suum Verumisthæcfuerit palmaris opinio, uitæ Qualonga caufam perdocet effe modum Cœlum equidem frustra culpaueris, adde probatam mensuram, co coelum undiq; habebis idem, Nunc quoniam uino turpiq; libidine passim diffluimus, morimur, uiuimus atq; breui Sichominum queritur decrescere corporahomerus Viuendi periit quando subinde modus Sictibi Luciani, pater optime & undiq; docte, Longæuo oftendent candida scripta choro. Istatibi è græcis Rhomano induximus orbi Nempe uides latia pallia tecta toga Quod si aliqua placeant tibi parte, Ingentia dona Sunto mihi, tanto posse placere uiro Immo ea fola mihi sint præmia, amica uoluntas Quatibipierium iungis ubiq; gregem

#### LVCIANI SAMOSA=

tensis longæui per Ioannem Alexandrü Brassicanum latine redditi.

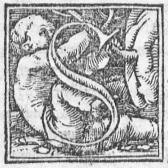

Omnio quodam nuper admo
nitus clarissime Quintille, mu
nus adsero tibi nimirum lon=
gæuos, olim enim hoc Somniu
o uidio eximie compertu
amicis explicaui quando iam
alterum filium tuum nominis
impositione in augurares. Por

rò cum nulla conicetura possem adsequi quosnam lon= gæuos Deus me tibi præciperet adferre, optabam equi= dem à dijs ut & nobis & tibiliberifq; tuis omnibus quam longissimam uitam concederent.Id quod existimabam cũ= primis esse utile tum universis hominibus, tum ante omnia. mihimeifq; omnibus, nam hoc fomnio quantum ipfe iudi= care potui salutare quiddam ac bonum mihi deus oftende= rat. Quippe cum apud me rem pressus expenderem, fe= liciter intellexi nibilaliud uclle deum quam ut uiro rectis studijs & moribus instituto ex literaria pariter officina quidpiam adferrem. Atq; hæc cum sit natalis tua dies lon= ge quam fortunatissima muneri tibi dedico qui o animi iuxta co corporis in offensa ualetudine inlongam senecta ut accepimus peruenerunt, Accipies autem geminam uti= litatem ex hac descriptione, principio quidem & ardo= rem o fpem folidam, qua o ipfe credes te uicturu quam longiffi= longissime, adhacexemplauice disciplinarum te formae bunt quando consyderabis hos ante omnia mire sanos sum mam senectutem attigisse qui & animi et corporis curam habuerint.Quamobrem nestorem græcorum sapientissi= mum tria secula compleuisse dicit homerus. Cæteris ettam exemplum futurum, ut qui & animo & corpore feliciter exercitus fuerit. Tiresiam Item uatem pene sexta ata= contigisse testatur tragædia. Siquidem non abhorret à fi= de uirum rebus diuinis addictum, o purissima uiuendira tioni deditum quam longissime uixisse, Cæterum & multi quidam homines dicuntur esse longæui propter modera= tamuiuendi temperantiam, quales sunt apud Acgyptios qui dicuntur hierogrammates.1.Sacriscribæ.Apud Assy= rios autem & Arabes fabularum enarratores, apud indos Item quos Brachmanes apellant uiri in scrutandis philo= sophiæ rebusindustrie diligentes, & qui magi disti ge= nus attentum in iudicandis divinis ac diis etiam consecra= tum, Præterea apud Persas parthos, Bactrianos, Choras= mios, Areios, Sacas & medos. Tum & alios innumeros barbaros, sunt of solida ualetudinis, or eximie longaui, non alia certe ratione quam quod facris rebus inuestigan= dis summa frugalitate & diligentia incumbant. Quin & universas quasdam genteslongævas esse compertum est. Veluti seres quos aiunt ad trecentos annos uitam produ= cere, quibusdam existimantibus hanclongæ uitæ Cælum alijsucro moderatam uitam caussam esse, semel enim hæc totagens aquam bibit. Athotæsicuti proditum estin hi Storijs

storiis centum & triginta annis uiuunt, Chaldaos aiunt, centesimum annum superare, ac pane tantum hordeaceo uti qui sit acuti uisus remedium quoddam, & ob hanctem peratam uiuendi formulam sunt inreliquis etiam sensi= bus præstantiores quam alij homines. Hactenus autem de diutina uita generum & gentium quas aiunt quam lon . gissimum tempus impleuisse, sine terræsine cœlinaturase ue ob uitæ moderatum ordinem aut ob hæc omnia simul, egouero longa uita expectationem iustis rationibus nec magnonegotto tibi contulerim. Si prius explicauero, per omnem terram & sub omni coelolongauos homines fu= iffe, quirectis exercitationibus & uitaregulaad integra ualetudinem adpositausi fuerint. Nune dividam sermo= nem ac principio uirorum studia complectar, uerum an= te omniareges ducesq; militares tibi commonstrabo è quo rum numero primus est is quem augustissima magni ac di uni Imperatoris fortuna ad sublimem ordinem euexit, atq; eatotum orbem nempe ucre suum . Inæstimabili be= neficio sibi demeruit. Ita fict ut & ipselongauorum ho= minum omnem constitutionem imitando, ac in fortunæ fa uoreminspiciendo senectutem sperare queas no minus sa= nam quam diuturnam . Deniq; uitam frugalitater institu= tutam exigens uiuas longissime simul & saluberrime. Numa pompilius felicissimus omnium è Rhomanis regi=

Numa pompilius felicissimus omnium è Rhomanis regi= bus ac follicita fedulitate deorum cultum promouens uixit ultra octogesimum annum ut scribunt historici. Scrui= us Tullius & ipse Rhomanorum rex octogesimum etiam annum excessit, iuxta fidem historiæ, Tarquinius ultimus Rhomanorum rex profugatus in exilium & cumis uiuens inconcussaualetudine, nonagesimum annum superauit, & ij quidem reges Rhomani funt, quibus ad iungam etiam re liquos reges qui pariter ad summam senectutem peruene= runt, addam quæ fuerint uniuscuiusq; studia, ac tandem cateros Rhomanos qui & ipsilongissime uixerunt adscri bam. Neutiquam prætermissis ijs qui perreliquam Ita= lism summum senectutis terminum attigerunt, proinde historia probatissimis argumentis instructa facule couellet eos qui cœlum hoc falfo incufant, ut omnino solida spes sit nequaquamirritas futuras precationes uestras quibus o= ptare foletis, ut omnis terra er maris dominus ad longa= uam o tranquillam senectutem perueniat. Argantho= mius Tartessiorum rex, autore hærodoto historico & ana creonte poetalyrico. Centum o quinquaginta annis uixit etiamsi quidam hoc fabulæ dicat esse simile. Agathocles Sicilia Tyrannus cum nonagintaquinq; annos uixisset, re= bus humanis exemptus est. Ita scribentibus & democha= re Timeo, Hieron Syracuftorum tyrannus cum nond= ginta duos annos implesset, e morbo decessit. Cum iam Im perasset annis septuaginta authoribus demetrio & Cali= stiano, Anteas Schytarum rex Philippum prælio ador tus iuxtaistrum fluuium. Cassus est plusquam nonagunta annos natus. Bardylim ferunt Illyriorum regem in bel lo contra Philippii ex equo strenue pugnasse cum iam no= naginta annos superasset. Teres dry sorum rexut scri= bit

4

bit Theopompus nonaginta duos annos natus excessit eui uis. Antigonus Philippi filius quem uocabant unocu= lum, Macedonum rex, in Phrygia manum conferens cum seleucoetly simacho pluribus uulneribus acceptis interijt. Annos natus unum & octoginta, quemadmodum recen= fet Hieronymus qui cum eo pugnæinterfuit, Lysimachus Macedonum rex dimicans cum seleuco. Perijt anno æta= tis sue octogesimo ut idem inquit Hicronymus. Anti= gonus autem filius demetrij, cuius pater fuit Antigonus ille unoculus quadraginta quatuor annis apud Macedonas Imperiopræfuit,uixit autem octogintaut Medius & alij scriptores memoriæ prodiderunt. Antipater itidem Iolaifilius egregie potens, nempe qui multos Macedonie reges euerterit cum plusquam octoginta annos uixisset mortuus est. Ptolemæus Lagi filius sui seculi regum for= tunatissimus apud Aegyptios regnauitannis octogintaqua tuor & adhuc uegeta ætate demandauit imperium filio Ptolemao cognomento philadelpho, biennio anteaquam moreretur atq; is unicus e fratribus paternam Imperij qu bernationem suscepit, Philæterus primus pergamiregno præfuit, erat autem eunuchus obijt eum attigisset annos nonaginta. Attalus dictus philadelphus & ipse perga miregnans, & ad quem scipio etiam Dux Rhomanorum accessit, octogesimo secundo anno fati munus exoluit, Mi= thridates rex ponti, dictus KT ISHS à conditis multis ædifi= ciis Antigonum monoculum fugiens in Ponto obijt. Cum iam uixisset annos octogenta quatuor, ut Hieronymus &

d 4 ally

alij scriptores testantur, Ariarathes Cappadocum rex du os et octoginta annos impleuit ut inquit Hieronymus, fors etiam longius uicturus nisiin pugna aduersus perdiccam captus. pali militaris supplicio natura satisfecisset. Cy rus Perfaru rex ille antiquus (ut oftendunt Perfarum 🖝 Assyriorum sententiæ quibus cum sentit etiam One sicri= tus qui sub Alexandro scripsit) centum annos natus , qui requireret unumquenq; ex amicis, aciam defyderaret ali quos, quippe quos sciebat à Cambyse filio sublatos esse è medio. Id quod Cambyses etiam agnoscebat, dicens sese hoc patris præcepto perpetrasse ob filij truculentiam parum gratus, co ob pucrilem imprudentiam in sese cau= samreferens excessit è uita. Artaxerses uocatus MVH= μωρ à memoriæ the sauro, aduersus quem Cyrus frater bellum mouit, Persis Imperans ex morbo decessit, natus sex & octoginta annos aut ut Dinon meminit nonaginta quatuor. Arta Xerses alter Persarum rex. Quem Isi= dorus Characenus scriptor ait maiorum suorum ætate re gnasse. Annos natus nonaginta tres fratris Gosithri doloso cosilio perijt. Smarthocles Parthyensiurex cu supasset annos octoginta à Schytis Sacauracibus dictis compulsus. Imperare cepit, et Imperauit annos septem, Tigranes Ar meniorum rex, aduersus quem Lucullus prælio conflixit octogesimo quinto ætatis suæ anno è morbo decessit. Hyspasines characis filius rexillorum qui iuxta erythram habitant octoginta quinq; natus annos morbo perijt. Tyraus rex tertius post Hyspasine nonaginta duos annos

natus morbo cosumptus est, Artabazus ille qui septimus fuit rex post Tyræum characis filium sex & octogintana tus annos ac primum à Parthis accersitus Imperauit. Mnascyres rex Parthyensium nonaginta sex annis uixit.

Masinissa mauritaniæ rex nonaginta pariter annos ui= Afander à diuo Cæfare Augusto pro præside rex Bosphori adpellatus etiam in ea ætate qua ad nonaginta annos adcedebat.Nemineuel equestri uel pedestri pugna uidebatur inferior. Cæterum uidens in ipsa dimicatione milites ad Scribonij partes deficere. Sponte à cibis absti= nens obijt, cu implesset iam annos nonaginta tres. Goæ= fusut inquit Isidorus Characenus etiam coluuene Ma= non adpellatus, Aromatarij filius cum Imperium obti= nuisset annos quindecim & uixisset annos centum mor= bouitam finijt, atq; hi funtlong æuireges, quos memoria - ranjite demandarunt illi qui nos ætate præcesserunt. Iam autem de philosophis ac de reliquis omnibus qui literis ac mori= bus sane fuerunt instituti dicemus, nam villi rectamuale tudinem observantes ad summam senectam devenere. Id quod scriptores testantur, ac principio quidem de philoso phis. Democritus quidem Abderita annos natus cen= tum er quatuor, alimenta prorsus omnia respuense uita migrauit. Xenophilus musicus ita testante Aristoxeno Pythagoricæ philosophiæ deditus, apud Athemenses ul= tra centu er quing; annos uitam produxit, Solon, Thales Tittacus uiri ex sapientibus qui septem adpellati sunt, quilibet centum annis uixerunt. Zenon stoica philoso= phia d 5

phiæ antefignamus nonaginta octo annis uixit, hunc aiunt in concionem uenientem cum laberetur exclamasse. Cur me uocas, deinde reuer sum in ædes sponte à cibis abstinuif se, atq; itauitam consummasse. Cleanthes Zenonis disci pulus ac eius scholæ successor nonaginta nouem annos na= tus . Tuberculum perniciosum habens sub labris, fortissis me sustinuit; interea cu deserrentur ad eum quædam ami corumliterærursus esitauit, ac absoluit quæ desyderabant amici, deinde cibo penitus renuncians obijt. Xenopha nes Dexini filius, Archelai phyfici fectator uixit annos no nagintaunum. Xenocrates Platonis auditor uixit an= nos octoginta quatuor. Carneades nouitiæ academiæ præfectus annos uixit octoginta quing;. Chrysippus unit octoginta, Diogenes Seleucius patria Tigriensis stoi= cus philosophus octoginta octo. Posidonius ex Apamaa Syriæciuitate secudariæpatriælege Rhodius philosophus pariter & historicus octoginta quatuor. Critolaus peri pateticus plufquam octoginta duos. Plato uere diuinus o= Etoginta unum. Athenodorus fandonus Tarfenfis stoi= cus,magister divi Augusti Casaris, propter quem & Tar so ciuitati tributa remissa sunt. Cum uixisset annos nona= ginta duos in patria obijt, atq; hunc Tarsensis populus tan quam heroem anniuersario ac divino cultu prosecutus est.

Mestor stoicus ex Tarso præceptor Tiberij Cæsaris, annos uixit nonaginta duos. Xenophon Grylli silius plusquàm nonaginta annis uixit, atq; ij quidem sunt qui ce lebrantur inter Philosophos, Porrò ex alijs scriptoribus Ctesibus

Ctesibius centum & uiginti quatuor annos natus in ipsa de ambulatione mortuusest, ut in Chronicis prodidit Apol= lodorus, Hieronymus frequens in prælijs cum innumeros labores exantlasset, multa deniq; unlucra accepisset uixit annis centum & quatuor ut Agatharchides dicit in nono. historiæ de rebus Asiælibro.In quo admiratur ettam hunc uirum, nempe qui ad finem ufq; uitæstrenuus fuerit in re uencrea, or quod ad bona ualctudinem adtinct prorfus in nullo corporis sensuaut membro factu fuisse infirmiore, Hellanicus Lesbius octoginta quing, Pherecydes Syrus pariter tot annis uixit, Timæus Tauromenita nonaginta fex. Aristobolus Casandresis wxitut scributultra annos nonaginta, annu aut ingressus octogesimum quartu cepit historiam scribere ut in eius operis exordio ipse mentione facit. Polybius Lycorta ex Megalopoli, ex agro redi= enscu ab equo foret excussus, morbo inde nato perijt, na= tus annos octoginta duos, Hypsicrates scriptor Amisenus uirmultæ eruditionis, annis uixit nonaginta duobus. Ex Rhetorum numero Gorgias quem aliqui sophistam apel=Vols: lant, etatis sue anno centesimo octavo, alimenta contem= - roco nensinterijt, aiunt hunc rogatum quanam ratione tam lon \$4:4:7 gæuam senectutem conservatis omnibus sensibus attigisset Respondisse, quod nunquam consectatus fuisset aliena con uiuia, Isocrates nonaginta sex annos natus scripsit Pane= gyricum fermonem, anno uero nonagesimo nono cum in= tellexisset Athenienses à Philippo in conflictuiuxta Cher rhonesum fuisse susos, principio deos testes aduocans Eu= ripideu uersiculu inferebat pulchre hunc in se transferens

Sydoniam quondam urbem Cadmus relinquens. Addens etiam breui tempus adfuturum quo gracia redi= geretur in seruitutem uitam absolut. Apollodorus Per gamenusrhetor, diui Cæfaris Augusti præceptor, nam cũ Athenodoro Tarsensi Philosopho pariter hunc rectis ar= tibus instituit, uixit cum Athenodoro annos octoginta du= os. Potamon rhetor non ignobilis annos nonaginta, So= phocles etatragicus acino una cum biberet suffocatus est, annos natus nonaginta quinq;, is ab Iophone filio cu iam summă uitæ finem attigisset, accusatus tanquam insa= nus, iudicibus Tragœdiam ıllam quæ infcribitur Oedipus Coloneus exhibuit ac perlegit , hac ipfa fabula planum fa ciens qua esset sanæ ac minime motæ mentis, quamobrem iudicesipsum admirati, filiu unanimi consensu plane furio sæinsaniæ or immedicabilis dementiæ condemnarunt. Cratinus Comicus poeta septem o nonaginta annos com pleuit, atq; is cu in extrema iam senecta didicisset pugilla= toriam, ac ctiam ca arte uicisset, nonlongo post tempore mortuus est Philemoni comico ijdem anni fuerunt qui Cratino, is qui in lectulo decumberet, animi omnino tran quilliuidens asinum sibi comparatas ficus absumentem, in risum permotus est, ac domestico ministro adcersito mul= to cefuforisu præcipiebat, utasino etiam meru propi= naret, nimio risucxtinctus obijt. Epicharmus comicus poëta Tipse sicuti ferunt annos nonaginta septemuixit.

Anacreon & Stesichorus poëtælyrici annis octoginta quinq; uixerunt. Simonides Ceus plusqu'am nonaginta.

approces.

Exgrammaticis autem Eratosthenes Cyrenæus Aglai
filius quem non modo grammaticum sed & Poetam re=
ete dixeris, ac geometram etiam & philosophum, oeto=
ginta duos annos uixit, Lycurgum qui leges lacedæmo=
nijs condidit aiunt oetoginta quinq; annis uixisse.
Hos in præsentiarum & principes & eruditi=
one præstabiles uiros pro uirili collegimus
quoniam autem & de alijs longæuis nos
dicturos promismus præsertim de
ijs qui uel Rhomam uel Italiam
habitarint. Hos tibi dijs bene
uolentibus. Sacratissime
Quintille in altera ora
tione explicabi=
mus.

EXCVSVM TVBING ge. An. M. D. XXV.

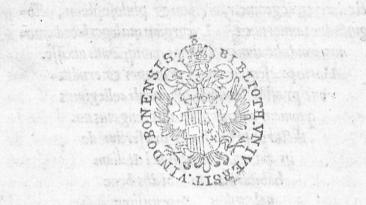

The state of the state of the s

AN AR VIT M V & V D W II.

The state of the second second

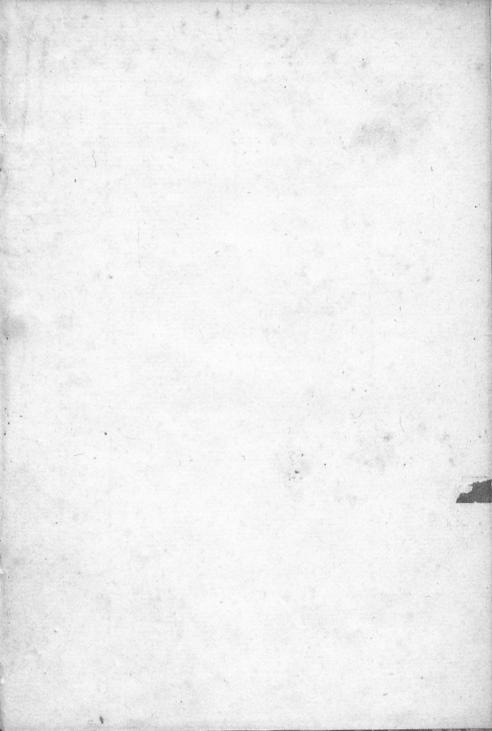

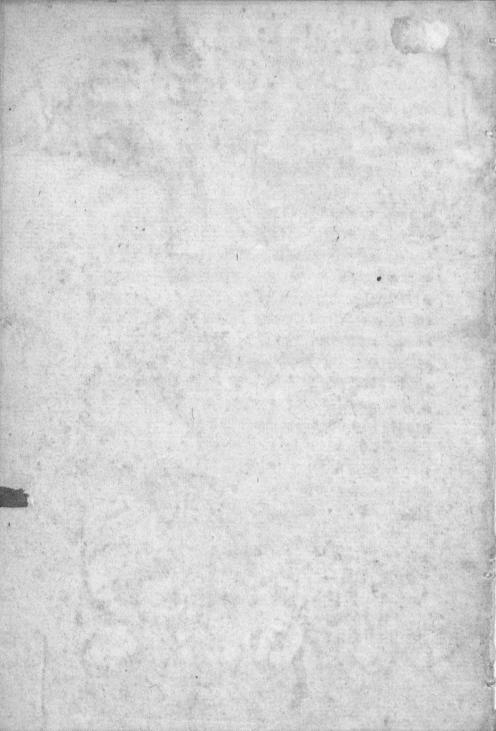

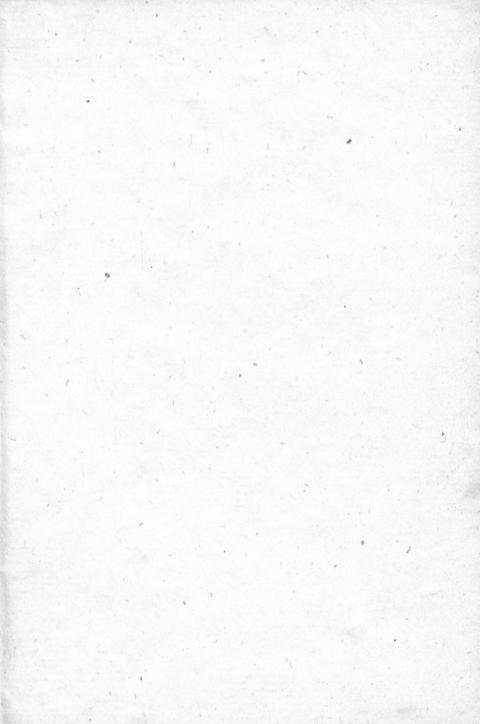

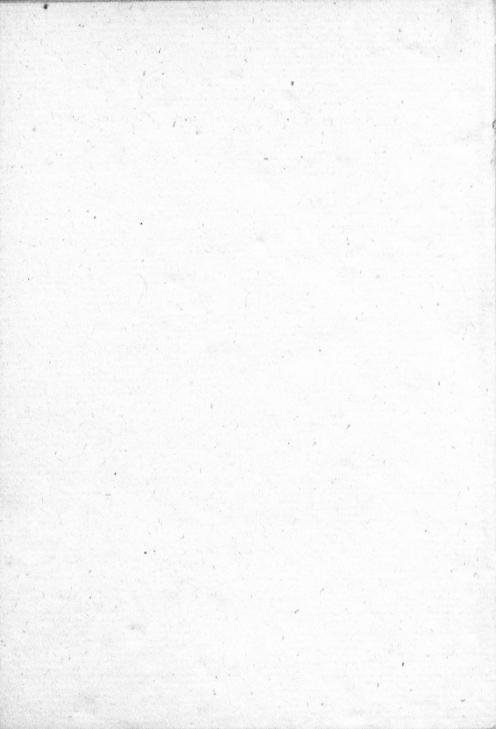

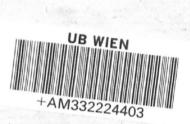

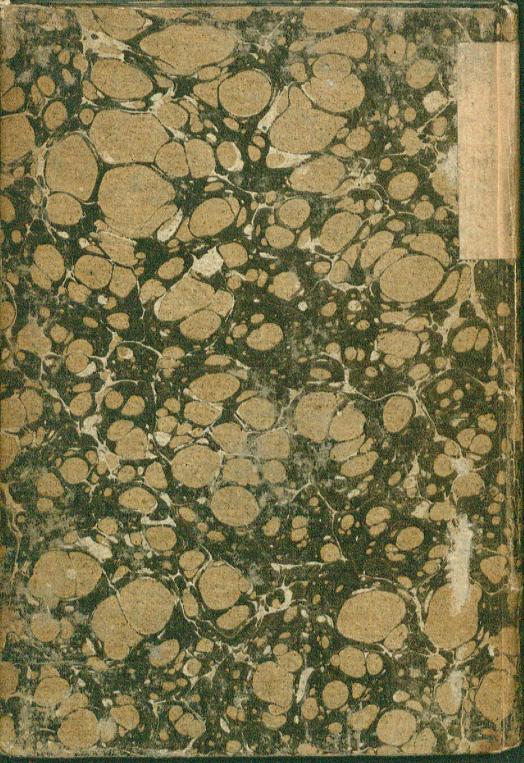

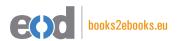

# www.books2ebooks.eu

eBooks from your library by

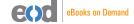

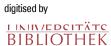